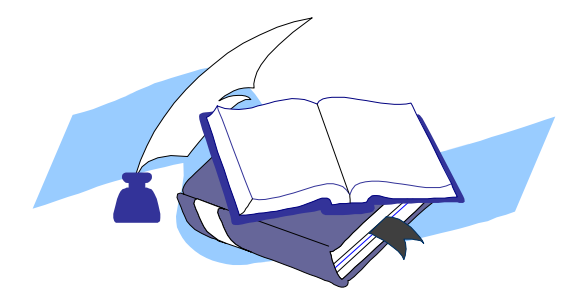

**Інститут інформаційних технологій і засобів навчання НАПН України Відділ компаративістики інформаційноосвітніх інновацій** 

#### **ОНЛАЙН ІНСТРУМЕНТИ ДЛЯ ОРГАНІЗАЦІЇ ДИСТАНЦІЙНОГО НАВЧАННЯ В УМОВАХ КАРАНТИНУ**

Пропонуємо вчителям добірку онлайн інструментів та рекомендації щодо їх використання, що може допомогти організувати освітній процес у дистанційній формі під час карантину.

Glogster – сервіс пропонує створити інтерактивні плакати (з використанням фото, відео, зображень,текстів, звуків, посилань тощо).

Projeqt – сервіс для створення динамічних онлайн-презентацій. Наповнювати їх можна документами, зображеннями, фото, слайдами, посиланнями на YouTubeвідео, аудіо, Google-карти, опитувальники та зображення з інтернету.

Dipity – сервіс для презентації історій, фактів чи явищ, які потрібно подати у певному часовому проміжку. Це може бути чиясь біографія, історія виникнення явища/теорії/організації, зокрема, вашої школи/міста/країни. Дозволяє створювати в хронологічній послідовності події (тайм-лінії, фотоальбоми, текстовий список подій, навіть на карті, якщо при створенні вказати географічну прив'язку події тощо).

Piktochart – сервіс для створення презентацій у форматі інфографіки. Дуже зручний для донесення інформації, насиченої багатьма фактами. Інструменти сайту дають змогу вигідно продемонструвати статистичні дані, опитування, графіки, цифри, карти, таблиці тощо.

MyCoted – сервіс, що містить короткий огляд великої кількості креативних методик, вправ, головоломок.

Inspiration – програма, що допомагає візуалізувати навчальний процес. Разом з учнями на заняттях можна створювати діаграми, картки та схеми.

Graasp – платформа, що дає змогу вчителям створювати віртуальні дослідницьконавчальні простори, структуровані відповідно до фаз навчального процесу. Вчителі можуть дати посилання на ці простори своїм учням, що дозволить їм навчатися як індивідуально, так і в групах.

H5P – полегшує створення, поширення та використання контенту і програм HTML5, дозволяє створювати інтерактивний вміст, який поділятиметься на кілька категорій: ігри, мультимедіа, запитання та соціальні мережі.

Kahoot! – навчальна програма, що складається з ігор. Тут можна зробити серію запитань з кількома варіантами відповідей. Формат і кількість запитань залежать від автора. Є можливість додавати відео, зображення та діаграми.

LearningApps – сайт, що містить онлайн конструктор, що дозволяє створювати інтерактивні навчально-методичні матеріали і цікаві завдання (тести, кросворди, вікторини тощо). У відкритому доступі міститься велика база напрацювань інших користувачів з 32-х навчальних дисциплін (історія, географія, математика, іноземні мови).

Thinglink – онлайн інструмент дозволяє робити інтерактивні зображення, додаючи спеціальні мітки з мультимедійним контентом (посилання на певні ресурси, відео, аудіо, світлини, текст). Ресурс дозволяє працювати над широким діапазонів типів проєктів (карти мандрівок, навчальні посібники, плакати, інтерактивні схеми, віртуальні екскурсії), над кожним з яких можна працювати як індивідуально, так і спільно.

Canva – сервіс для оформлення якісного і різнотипного візуального контенту (комікси, інфографіка, логотипи, презентації, генератор мемів). Має безліч різноманітних шаблонів, кожен з яких можна редагувати: змінювати розміри, кольори, розташування написів і шрифти, а також комбінувати наявні на сайті та завантажені файли.

PopkornMaker – сервіс дозволяє доповнити навчальне відео корисними додатковими матеріалами (картинками, фото, коментарями, посиланнями, картами з Google Maps тощо).

Meograph – онлайн інструмент дозволяє зробити гарну історію з ваших відео- та фотоматеріалів з проекту. У створенні такого ролику можна використовувати зображення, фото, карти, відео. Також сервіс дозволяє додати саундтрек та записати голосовий супровід. Відео для створення ролику потрібно завантажувати з YouTube. Survio – інструмент дозволяє створювати анкети та представляти результати у вигляді графіків і діаграм. З його допомогою зручно проводити опитування та анкетування у класі. Безкоштовна версія має широкий діапазон налаштувань і дозволяє проводити на місяць до 100 опитувань.

Moodle – платформа для навчання, яка надає викладачам, учням та адміністраторам розвинутий набір інструментів для комп'ютеризованого навчання, зокрема й дистанційного.

Open edX – безкоштовна система керування курсами. Платформу використовують для розміщення масових відкритих онлайн-курсів, а також для невеликих класів та навчальних модулів.

PhET – набір інтерактивних комп'ютерних моделей на основі наукових досліджень для навчання та вивчення фізики, хімії, математики та інших наук. PhETмоделювання можна запустити в мережі або завантажити безкоштовно з сайту PhET. Симуляції – це анімовані, інтерактивні та ігрові середовища, де учні навчаються через дослідження.

Plickers – мобільний додаток, який "зчитує" спеціальні картки з відповідями учнів за лічені секунди та виводить статистику на екран телефону вчителя. Додаток використовують для швидкої перевірки, аби дізнатись, чи розуміють учні поняття та чи освоюють ключові навички.

Poodll – набір інструментів для вчителів мов, створений для розробки більш динамічних курсів. Це одна з технологій онлайн аудіо- та відеозйомки, що доступні для навчального процесу.

Trello – онлайн-інструмент для зручної комунікації при створенні командних проєктів. Завдяки широкому функціоналу сервіс дозволяє зручно розподіляти обов'язків між учасниками команди і відслідковувати виконання кожного етапу робіт у режимі реального часу. Використання цієї програми дозволяє навчити дітей планувати роботу в команді, нести відповідальність за дотриманням термінів виконання, а також оперативно вирішувати робочі моменти.

iMindMap – інструмент для створення інтелект-карти. Сервіс працює у 4 режимах (мозковий штурм, побудова інтелект-карт, фіксація думок та ідей), передбачає 130 стилів для оформлення проєктів, надає необхідні інструменти для зручної роботи (наприклад, перевірка правопису), а також дозволяє експортувати власні проєкти у форматах PDF, SVG, 3D-зображення, веб-сторінки, zip-файли та інше. Усіма опціями можна користуватися безкоштовно у 30-денний термін з моменту реєстрації.

RenderForest - онлайн-інструмент стане у пригоді для налаштування відео з анімованими переходами, а також створення великої кількості різновидів дизайнерського контенту (монтаж відео, логотипів, скрайбінгу і різноманітних макетів). Сервіс містить понад 450 інтерактивних сцен, анімованих персонажів і різноманітних шаблонів. Блог містить статті щодо функціоналу платформи. Інтерфейс сайту можна налаштувати однією з 10-ти мов. Безкоштовна версія передбачає користування усім функціоналом платформи.

TurnItIn – інструмент, що допомагає педагогам перевіряти роботи учнів на наявність неправильного цитування та плагіату. Програма порівнює їх із найточнішою базою даних для порівняння текстів. Turnitin вказує обсяг матеріалу, який збігається зі змістом бази даних, що дозволяє педагогам дізнатися, яка частка письмової роботи не оригінальна. Збіг виділяється різними кольорами із зазначенням оригінальних джерел.

VS-9.com – електронна освітня платформа для проведення онлайн уроків

МійКлас — електронна освітня платформа «МійКлас» пропонує широкий спектр матеріалів: завдання, теорія та тести у шкільних предметах. Кожне завдання має кроки розв'язання, таким чином учень може самостійно вивчати предмет і вчитися на своїх помилках.

Classtime – це помічник вчителя, що збагачує Ваш урок миттєвою візуалізацією рівня розуміння та прогресу усього класу в живому часі.

**Онлайн інструменти для проведення онлайн уроків та нарад:**

Zoom HangoutsSkype MicrosoftTeamsWebexJitsi.org

#### **18 інструментів Google для вчителів**

1. Почніть відеозустріч зі своїми учнями. Ви можете створити відеозустріч у Hangouts Meet і запросити весь клас. Щоб заощадити трафік, вимикайте камеру, коли це можливо.

2. Обговорення з класом у реальному часі. За допомогою функції «Запитання аудиторії» в Google Презентаціях ваші учні зможуть ставити запитання в реальному часі та голосувати за найкращі.

3. Пряма трансляція вашого уроку. Пряма трансляція заощаджує пропускну спроможність. Це корисно, якщо у вас повільний Інтернет. Запишіть урок і опублікуйте його в Календарі, щоб учні змогли переглянути його пізніше.

4. Спілкуйтеся з учнями та залучайте їх до роботи. За допомогою Google Класу можна давати завдання, заохочувати учнів до спільної роботи та підтримувати з ними зв'язок навіть із дому.

5. Створіть для своїх учнів веб-сайт класу. Завдяки Google Сайтам ви можете легко створити власний веб-сайт і публікувати на ньому інформацію про уроки, таблиці, відеозаписи та багато іншого.

6. Створіть для своїх учнів онлайн-тест. Створюйте проміжні та підсумкові тести, щоб учні могли продемонструвати свій рівень знань, а ви – заощадити час на оцінювання.

7. Додавайте коментарі в Google Документах у реальному часі. За допомогою коментарів у Google Документах можна швидко залишати відгуки, поки учні працюють над завданням.

8. Набирайте текст голосом. Учні можуть використовувати голосові команди, щоб вводити, редагувати й форматувати текст у Google Документах і Google Презентаціях без клавіатури:

9. Дізнайтеся про спеціальні можливості на Chromebook. Допоможіть учням з обмеженими можливостями навчитися використовувати cпеціальні функції на Chromebook.

10. Дізнайтеся про спеціальні можливості для користувачів G Suite. Допоможіть учням з обмеженими можливостями використовувати допоміжні технології в G Suite, такі як голосовий набір тексту та підтримка шрифту Брайля.

11. Підтримуйте активні обговорення. Запропонуйте учням публікувати запитання та коментарі в Google Класі, щоб підтримувати між ними дискусію.

12. Організуйте зустрічі у форматі "один на один». Налаштуйте інтервали для зустрічей у Google Календарі та дозвольте учням резервувати час для персональних та групових зустрічей.

13. Пишіть і малюйте на віртуальній дошці. Пишіть і малюйте на віртуальній дошці Jamboard, показуйте свій екран і заохочуйте учнів співпрацювати за допомогою карт думок, діаграм тощо.

14. Підтримуйте зв'язок із батьками та опікунами. Надсилайте регулярні сповіщення електронною поштою батькам і опікунам у Google Класі, щоб ділитися з ними успіхами учнів.

15. Робіть віртуальні перерви на каву. Важливо залишатися на зв'язку з колегами. Створіть регулярні події в Google Календарі та запросіть колег на відеозустрічі через Hangouts Meet, щоб поспілкуватися за кавою.

16. Діліться навчальними ресурсами зі своєю командою: Якщо ви створюєте ресурси, якими можуть користуватися інші вчителі, поділіться ними через Google Диск.

17. Спілкуйтесь у чаті. Використовуйте Hangouts Chat, щоб залишатися на зв'язку з колегами. Створюйте групові чати для обговорень.

18. Діліться новинами з усіма колегами. Використовуйте Google Групи для створення списку розсилки, щоб одночасно інформувати всіх своїх коллег.

#### **Онлайн курси, вебінари, рекомендації щодо організації дистанційного навчання :**

Навчайте з дому. Тимчасовий центр надання інформації та інструментів для допомоги вчителям у період епідемії короно вірусу (COVID – 19) Оглядовий освітній серіал «Карантин: онлайн-сервіси для вчителів»

Освітній серіал «Цифрові навички для вчителів»

Інтернет-ресурси для сучасного вчителя: підсумки практичного інтенсиву «На Урок»

Освітні інтернет-ресурси як ефективні інструменти в роботі сучасного вчителя

Вебінар "Організація дистанційного навчання за допомогою Google Класу"

Вебінар **«**Використання сервісу Zoom для проведення дистанційних занять»

Вебінар **«**Як організувати дистанційне навчання за допомогою найпростіших онлайн-ресурсів»

Вебінар «Використання Google Classroom для організації високотехнологічного навчання»

Інструкція «Налаштування сервісу відео-трансляцій Zoom»

Інструкція «Як приєднатись до Google Клас за допомогою коду»

Інструкція «Google Клас. Приєднання за кодом у браузері ПК. Основні вкладки й можливості студентів/учасників»

Інструкція «Запис власного виступу через Screencastify»

«Як користуватись Google Classroom з комп'ютера. Відео для учнів»

Інструкція «Google Classroom. Як створити клас та отримати КОД для запрошення учасників?»

Матеріал підготували: Іванюк І.В., к.п.н., Овчарук О.В., к.п.н.

*Адреса: Україна, 04060, м. Київ, вул. Максима Берлинського, 9 тел./факс: (044) 440–47-03 http://iitlt.gov.ua e-mail: іitlt@iitlt.gov.ua*